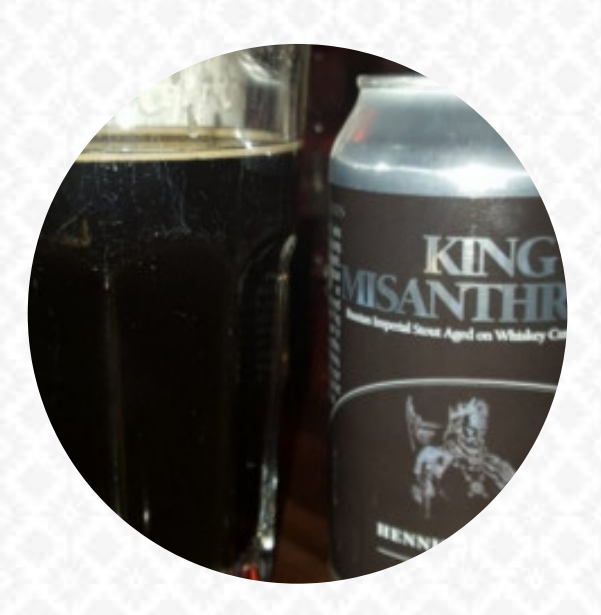

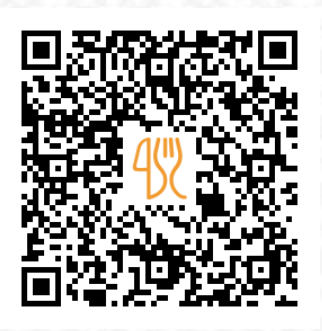

## Asian Cafe Menu

550 Kimberton Rd, Phoenixville I-19460-4796, United States **+16109332227 - https://www.asiancafeonline.com/** [https://menulist.menu](https://menulist.menu/)

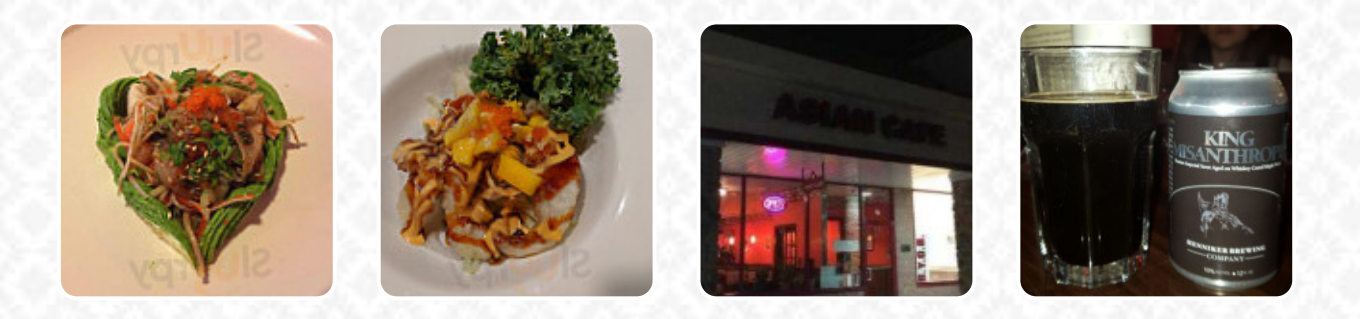

On this website, you can find the complete menu of Asian Cafe from Phoenixville. Currently, there are **14** meals and drinks up for grabs. For changing offers, please contact the owner of the restaurant directly. You can also contact them through their website. What [Wyman White](https://menulist.menu/user/zwhite-fern03) likes about Asian Cafe:

Nice little [sushi](https://menulist.menu/list/29625579/best-sushi-restaurants-kimberton) restaurant. I ate at the bar and enjoyed a chef's special appetizer. Then Phoenix roll, followed by something I thought was a standard [sushi](https://menulist.menu/list/98394397/best-sushi-restaurants-phoenixville) roll: Futomaki. Turns out it's not on their menu, but the chef did a beautiful job making it up anyway! [read more.](https://menulist.menu/restaurants/phoenixville/asian-cafe-44/f/feedback-reviews) Experience in Asian Cafe from Phoenixville the diversity of tasty Chinese cuisine, authentically cooked in a wok, and a lot of freshly harvested vegetables, fish and meat are used to cook **healthy Japanese meals**. Look forward to the enjoyment of tasty [vegetarian](https://menulist.menu/list/95009744/best-vegetarian-friendly-restaurants-kimberton) dishes, At the bar, you can unwind with a *cool beer* or other alcoholic and non-alcoholic drinks.

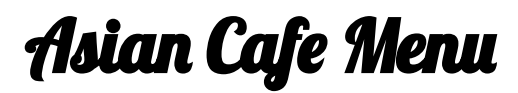

Appetizers **SATAY** 

**Süße Desserts CREPES** 

**Extras WASABI** 

**Dessert** 

**PANCAKE** 

**Main Course GYOZA** 

Thai specialties\*

**PAD THAI** 

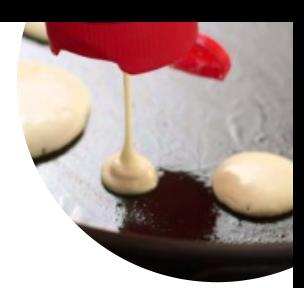

# **Spezial-Nudeln**

**UDON** 

**Satay CHICKEN SATAY** 

**Main courses CALAMARI SUSHI** 

#### These types of dishes are being served

**APPETIZER SOUP** 

### **Ingredients Used**

**CHICKEN BEEF BROCCOLI** 

# Asian Cafe Menu

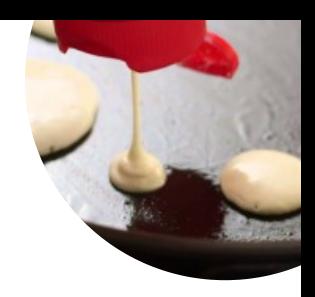

Asian Cafe

550 Kimberton Rd, Phoenixville I-19460-4796, United States

**Opening Hours:** Monday 11:00 -21:30 Tuesday 11:00 -21:30 Wednesday 11:00 -21:30 Thursday 11:00 -21:30 Friday 11:00 -22:30 Saturday 11:00 -22:30 Sunday 11:00 -21:30

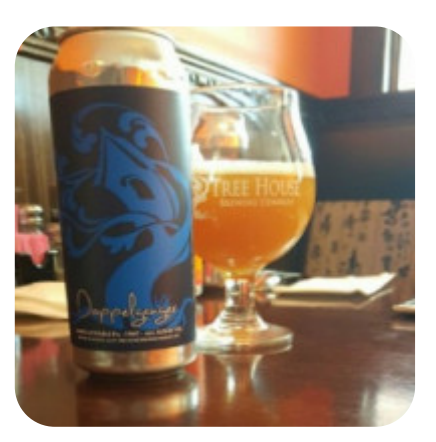

Made with [menulist.menu](https://menulist.menu/)